# **ntop : diagramme d'utilisation réseau**

- Objet : Consultation de l'utilisation réseau via ntop.
- Niveau requis : [débutant,](http://debian-facile.org/tag:debutant?do=showtag&tag=d%C3%A9butant) [avisé](http://debian-facile.org/tag:avise?do=showtag&tag=avis%C3%A9)
- Commentaires : Vous voulez surveiller l'utilisation réseau de votre machine.
- Débutant, à savoir : [Utiliser GNU/Linux en ligne de commande, tout commence là !.](http://debian-facile.org/doc:systeme:commandes:le_debianiste_qui_papillonne)  $\ddot{\mathbf{\Theta}}$
- Suivi :
	- [à-tester](http://debian-facile.org/tag:a-tester?do=showtag&tag=%C3%A0-tester)
		- © Création par <u>& MaTTuX</u> le 07/06/2007
		- Testé par <…> le <…>
- $\bullet$  Commentaires sur le forum :  $\text{ici}^{1}$

## **Introduction**

Le logiciel ntop permet de surveiller votre réseau, ici je vais pas vous parlez de surveillance par console, mais par mode graphique  $\bigoplus$  oui vous avez bien entendu, toutes les surveillances se feront grâce à apache et un navigateur.

### **Installation**

Faire un petit

apt-get update && apt-get install ntop

devrait suffire, n'oubliez pas d'installer apache et d'ouvrir le port dans votre firewall ^^

#### **Lancement**

Pour lancer le soft faites en console root :

ntop -i eth0 -w 3000

Au premier démarrage dans votre console il va vous demander d'entrer un mot de pass, faites-le, ne l'oubliez pas car vous en aurez besoin après. Le login qui va avec le pass est admin ;).

Détails :

- $\bullet$  ntop = lance le soft
- $\bullet$  -i eth0 = surveille cette connexion, vous pouvez faire aussi -i wlan0
- -w 3000 = pour faire sortir les stats sur un port, pour l'utiliser avec votre navigateur favori.

Maintenant ouvrez votre navigateur et tapez dans votre barre d'url :<http://127.0.0.1:3000/>

#### [1\)](#page--1-0)

N'hésitez pas à y faire part de vos remarques, succès, améliorations ou échecs !

From:

<http://debian-facile.org/> - **Documentation - Wiki**

Permanent link: **<http://debian-facile.org/doc:reseau:ntop>**

Last update: **07/07/2015 18:02**

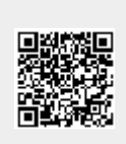